# **minestrone**

*Release 0.6.0*

**Adam Hill**

**Dec 12, 2022**

# **CONTENTS**

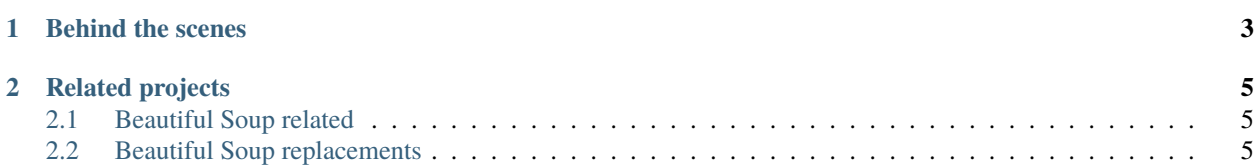

minestrone is a opinionated Python library that lets you search, modify, and parse messy HTML with ease.

### **CHAPTER**

**ONE**

# **BEHIND THE SCENES**

<span id="page-6-0"></span>minestrone utilizes [Beautiful Soup](https://www.crummy.com/software/BeautifulSoup/bs4/doc/) to do all the real work, but aims to provide a simple, consistent, and intuitive API to interact with an HTML document. Beautiful Soup provides a *lot* of functionality, although it can be hard to grok the documentation. The hope is that minestrone makes that functionality easier.

### **CHAPTER**

**TWO**

## **RELATED PROJECTS**

<span id="page-8-0"></span>There are a few other libraries to interact with HTML in Python, but most are focused on the retrieval of HTML and searching through the document. However, they are listed below in case they might be useful.

# <span id="page-8-1"></span>**2.1 Beautiful Soup related**

- [SoupSieve](https://facelessuser.github.io/soupsieve/): provides selecting, matching, and filtering using modern CSS selectors. It provides the functionality used by the select function in Beautiful Soup which is also used by minestrone, however it can be used separately.
- [soupy](https://soupy.readthedocs.io/): wrapper around Beautiful Soup that makes it easier to search through HTML and XML documents.
- [fast-soup](https://pypi.org/project/fast-soup/): faster Beautiful Soup search via lxml.
- [BeautifulSauce](https://github.com/nateraw/BeautifulSauce): Beautiful Soup's saucy sibling!
- [SoupCan](https://pypi.org/project/soupcan/): simplifies the process of designing a Python tool for extracting and displaying webpage content.

### <span id="page-8-2"></span>**2.2 Beautiful Soup replacements**

- [gazpacho](https://pypi.org/project/gazpacho/): simple, fast, and modern web scraping library. The library is stable, actively maintained, and installed with zero dependencies.
- [Requests-HTML](https://requests-html.kennethreitz.org/): HTML Parsing for Humans. It intends to make parsing HTML (e.g. scraping the web) as simple and intuitive as possible.

### **2.2.1 Installation**

To use minestrone, first install it using poetry:

poetry add minestrone

OR install it using pip:

pip install minestrone

**Note:** minestrone[lxml] or minestrone[html5] can be installed to include support for external HTML parsers. More information in *[parsing](#page-9-0)*.

### <span id="page-9-0"></span>**2.2.2 Parsing**

The HTML class parses a string of HTML and provides methods to *[query](#page-12-0)* the DOM for specific elements.

**\_\_init\_\_**

Creates an HTML object from a str or bytes.

```
from minestrone import HTML
html = HTML("""
\text{thtml}<head>
    <title>The Dormouse's Story</title>
  </head>
  <body>
    <h1>The Dormouse's Story</h1>
    <ul>
      <li><a href="http://example.com/elsie" class="sister" id="elsie">Elsie</a></li>
      <li><a href="http://example.com/lacie" class="sister" id="lacie">Lacie</a></li>
    \langle \text{ul}\rangle</body>
</html>
""")
```
If closing tags are missing, then they will be added as needed to make the HTML valid.

```
from minestrone import HTML
assert str(HTML("<span>dormouse")) == "<span>dormouse</span>"
```
#### **parser**

Three parsers are available in minestrone and they all have different trade-offs. By default, the built-in, pure Python html.parser is used. 1xml can be used for faster parsing speed. html5lib is another option to ensure a valid HTML5 document.

**Note:** lxml and html5lib are not installed with minestrone by default and must be specifically installed.

- poetry add minestrone[lxml] or pip install minestrone[lxml]
- poetry add minestrone[html5] or pip install minestrone[html5]

**Note:** BeautifulSoup has a [summary table](https://www.crummy.com/software/BeautifulSoup/bs4/doc/#installing-a-parser) of the three parsers. There is also a more detailed [breakdown of the](https://www.crummy.com/software/BeautifulSoup/bs4/doc/#differences-between-parsers) [differences](https://www.crummy.com/software/BeautifulSoup/bs4/doc/#differences-between-parsers) between the parsers.

### **Parser.HTML**

```
from minestrone import HTML, Parser
assert str(HTML("<span>dormouse"), parser=Parser.HTML) == "<span>dormouse</span>"
```
### **Parser.LXML**

```
from minestrone import HTML, Parser
assert str(HTML("<span>dormouse"), parser=Parser.LXML) == "<html><br/>body><span>dormouse</
˓→span></body></html>"
```
### **Parser.HTML5**

```
from minestrone import HTML, Parser
assert str(HTML("<span>dormouse"), parser=Parser.HTML5) == "<html><head></head><br/><br/>cody>
˓→<span>dormouse</span></body></html>"
```
#### **encoding**

Beautiful Soup [attempts to decipher the encoding](https://www.crummy.com/software/BeautifulSoup/bs4/doc/#encodings) of the HTML string, however it isn't always correct. An encoding can be passed along if necessary.

```
from minestrone import HTML, Parser
html_bytes = b"<h1>\xed\xe5\xec\xf9</h1>"
assert str(HTML(html_bytes)) == "<h1></h1>"
assert HTML(html\_bytes).encoding == "big5"
assert str(HTML(html_bytes), encoding="iso-8859-8") == "<h1></h1>"
assert HTML(html_bytes).encoding == "iso-8859-8"
```
#### **prettify**

Returns a prettified version of the HTML.

```
html = HTML("""")<html><head>
<title>The Dormouse's Story</title>
</head>
<body>
<h1>The Dormouse's Story</h1>
\langleul>
<li><a href="http://example.com/elsie" class="sister" id="elsie">Elsie</a></li>
<li><a href="http://example.com/lacie" class="sister" id="lacie">Lacie</a></li>
\langle/ul\rangle
```
(continues on next page)

(continued from previous page)

```
</body>
</html>
""")
assert html.prettify() == """
<html>
  <head>
    <title>The Dormouse's Story</title>
  </head>
  <body>
    <h1>The Dormouse's Story</h1>
    <ul>
      <li><a href="http://example.com/elsie" class="sister" id="elsie">Elsie</a></li>
      <li><a href="http://example.com/lacie" class="sister" id="lacie">Lacie</a></li>
    \langle \text{u1} \rangle</body>
\langle/html>"""</sub>
```
### **\_\_str\_\_**

Returns the HTML object as a string.

```
from minestrone import HTML
html = HTML(""""<html>
  <head>
    <title>The Dormouse's Story</title>
  </head>
  <body>
    <h1>The Dormouse's Story</h1>
    \langle u \rangle<li><a href="http://example.com/elsie" class="sister" id="elsie">Elsie</a></li>
      <li><a href="http://example.com/lacie" class="sister" id="lacie">Lacie</a></li>
    \langle \text{ul}\rangle</body>
</html>
""")
assert str(htm1) == "'''<thtm1><head>
<title>The Dormouse's Story</title>
</head>
<body>
<h1>The Dormouse's Story</h1>
<ul>
<li><a href="http://example.com/elsie" class="sister" id="elsie">Elsie</a></li>
<li><a href="http://example.com/lacie" class="sister" id="lacie">Lacie</a></li>
\langle \text{u1} \rangle</body>
```
(continues on next page)

(continued from previous page)

 $\langle$ /html>"""

**Note:** Rendering the HTML into a string *will* remove preceding spaces.

### <span id="page-12-0"></span>**2.2.3 Querying**

minestrone allows searching through HTML via CSS selectors (similar to JQuery or other frontend libraries).

Note: Querying uses the [select](https://www.crummy.com/software/BeautifulSoup/bs4/doc/#css-selectors) method in Beautiful Soup which delegates to SoupSieve. More details about SoupSieve is available in [their documentation.](https://facelessuser.github.io/soupsieve/)

### **root\_element**

Gets the root *[element](#page-14-0)* of the HTML.

```
from minestrone import HTML
html = HTML(""""<div>
  <span>Dormouse</span>
\langlediv>\sum_{n=1}^{\infty}assert html.root_element.name == "div"
```
### <span id="page-12-1"></span>**query**

Takes a CSS selector and returns an iterator of [Element](#page-14-0) items.

### **Query by element name**

```
from minestrone import HTML
html = HTML(""""<h1>The Dormouse's Story</h1>
<p>There was a table...</p>
""")
for h1 in html.query("h1"):
    assert str(h1) == "<h1>The Dormouse's Story</h1>"
```
### **Query by id**

```
from minestrone import HTML
html = HTML(""""<ul>
  <li><a href="http://example.com/elsie" class="sister" id="elsie">Elsie</a></li>
  <li><a href="http://example.com/lacie" class="sister" id="lacie">Lacie</a></li>
\langle \text{u1} \rangle""")
for a in html.query("a#elsie"):
    assert str(a) == '<a href="http://example.com/elsie" class="sister" id="elsie">Elsie
\leftrightarrow \angle \rightarrow \angle
```
### **Query by class**

```
from minestrone import HTML
html = HTML(""""<ul>
 <li><a href="http://example.com/elsie" class="sister" id="elsie">Elsie</a></li>
 <li><a href="http://example.com/lacie" class="sister" id="lacie">Lacie</a></li>
\langle \text{u1} \rangle""")
elsie_link = next(html.query("ul li a.sister"))
assert str(elsie_link) == '<a href="http://example.com/elsie" class="sister" id="elsie">
˓→Elsie</a>'
lacic\_link = next(html.query("ul li a.sister")assert str(lacie_link) == '<a href="http://example.com/lacie" class="sister" id="lacie">
˓→Lacie</a>'
```
### **query\_to\_list**

Exactly the same as *[query](#page-12-1)* except it returns a list of [Element](#page-14-0) items instead of a generator. This is sometimes more useful than the query above, but it can take more time to parse and more memory to store the data if the HTML document is large.

```
from minestrone import HTML
html = HTML(""""<ul>
 <li><a href="http://example.com/elsie" class="sister" id="elsie">Elsie</a></li>
 <li><a href="http://example.com/lacie" class="sister" id="lacie">Lacie</a></li>
\langle/ul\rangle""")
assert len(html.query_to_list("a")) == 2
assert str(html.query_to_list("a")[0]) == '<a href="http://example.com/elsie" class=
˓→"sister" id="elsie">Elsie</a>'
assert html.query_to_list("a") == list(html.query("a"))
```
### <span id="page-14-0"></span>**2.2.4 Element**

Elements are returned from *[querying](#page-12-0)* methods. They have the following properties to retrieve their data.

#### **name**

Gets the name of the Element.

```
html = HTML("<span>Dormouse</span>")
span_element = html.root_element
```
assert span\_element.name == "span"

**id**

### **Get the id**

```
html = HTML('<span id="dormouse">Dormouse</span>')
span_element = html.root_element
```
assert span\_element.id == "dormouse"

### **Set the id**

```
html = HTML("<span>Dormouse</span>")
span_element = html.root_element
span_element.id = "dormouse"
assert span_element.id == "dormouse"
```
### **attributes**

#### **Get attributes**

```
html = HTML('<br/>button class="mt-2 pb-2" disabled>Wake up</button>')
button_element = html.root_element
assert button_element.attributes == {"class": "mt-2 pb-2", "disabled": True}
```
### **Set attributes**

```
html = HTML("<br/>button>Go back to sleep</button>")
button_element = html.root_element
button_element.attributes = {"class": "mt-2 pb-2", "disabled": True}
assert str(button_element) == '<br/>button class="mt-2 pb-2" disabled>Go back to sleep</
˓→button>'
```
### **classes**

Gets a list of classes for the element.

```
html = HTML('<br/>button class="mt-2 pb-2">Wake Up</button>')
button_element = html.root_element
assert button_element.classes == ['mt-2", "pb-2"]
```
#### **text**

### **Get text context**

```
html = HTML("<br/>button>Wake Up</button>")
button_element = html.root_element
assert button_element.text == "Wake Up"
```
### **Set text content**

```
html = HTML("<br/>button>Wake Up</button>")
button_element = html.root_element
button_element.text = "Go back to sleep"
assert str(button_element) == "<br/>button>Go back to sleep</button>"
```
#### **children**

Gets an iterator of the children for the element.

```
html = HTML(""""<ul>
       \langleli>1\langleli>
       \langleli>2\langleli>
       \langleli>3\langleli>
\langle \text{u1} \rangle""")
```
(continues on next page)

(continued from previous page)

ul\_element = html.root\_element

```
assert len(list(ul_element.children)) == 3
```
#### **parent**

Gets the parent for the element.

```
html = HTML(""""<ul>
     \langleli id="li-1">1</li>
\langle \text{ul} \rangle""")
li<sup>-</sup>element = html.query("#li-1")
assert li_element.parent.name == "ul"
```
### **prettify**

Returns a prettified version of the element.

```
html = HTML(""""<ul>
\langle li \tid="1i-1">\n1<\langle li \rangle\langle \text{u1} \rangle""")
li_element = html.query("#li-1")
assert li_element.prettify() == """
<ul>
  \langle li \ id="1i-1">\n<math>1</math>\langle \text{u1} \rangle"""
```
### **2.2.5 Editing**

To edit HTML, first query for an Element and then call one of the following methods.

#### **prepend**

Adds new text or an element **before** the calling element.

### **Prepend an element**

```
from minestrone import HTML
html = HTML("<span>Dormouse</span>")
html.root_element.prepend(name="span", text="The", klass="mr-2")
assert str(html) == "<span class="mr-2">The</span><span>Dormouse</span>"
```
### **Prepend text**

```
from minestrone import HTML
html = HTML("<span>Dormouse</span>")
html.root_element.prepend(text="The ")
assert html == "The <span>Dormouse</span>"
```
### **append**

Adds text content or a new element **after** the calling element.

### **Append an element**

```
from minestrone import HTML
html = HTML("<span>Dormouse</span>")
html.root_element.append(name="span", text="Story", klass="ml-2")
assert str(html) == "<span>Dormouse</span><span class="ml-2">Story</span>"
```
### **Append text**

```
from minestrone import HTML
html = HTML("<span>Dormouse</span>")
html.root_element.append(text=" Story")
assert html == "<span>Dormouse</span> Story"
```